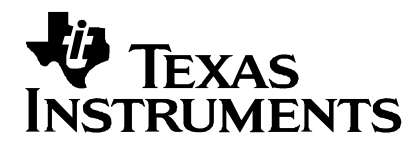

# **Programmable Double Biquad Filter for Tone Detection on Fixed Point DSPs**

Digital Signal Processing Solutions

### **Abstract**

The filters described here are user programmable double biquad filters for tone detection. The filters are implemented on the Texas Instruments (TI<sup>M</sup>) TMS320C2xx digital signal processor (DSP). The filter program includes an energy estimation stage. Examples of applications are CPTD (call progress tone detection), fax tone detection, answer tone detection, etc. for telephony or modem.

#### **Contents**

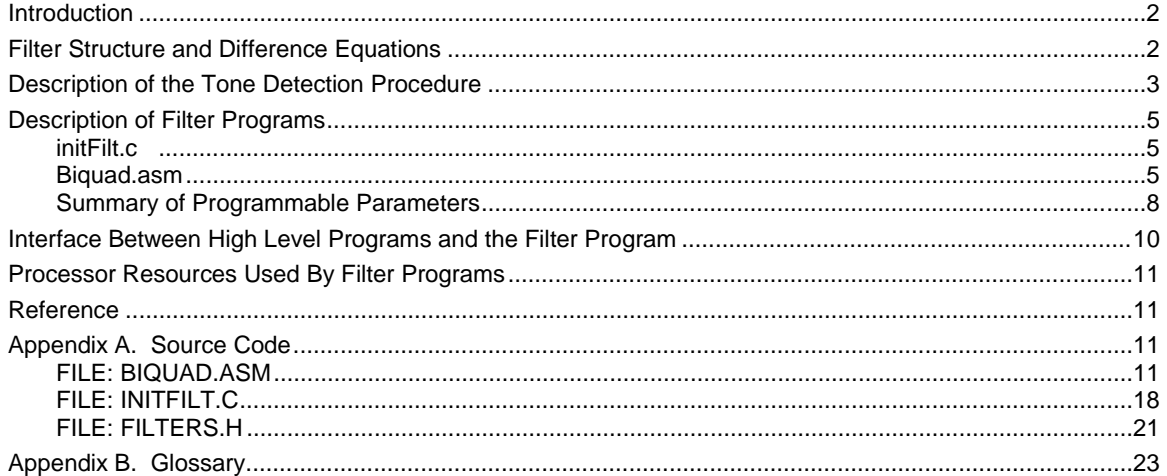

#### **Figures**

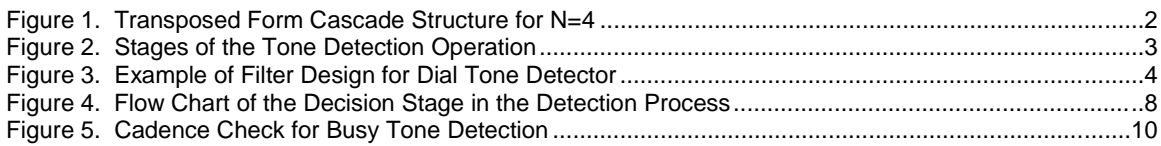

#### **Tables**

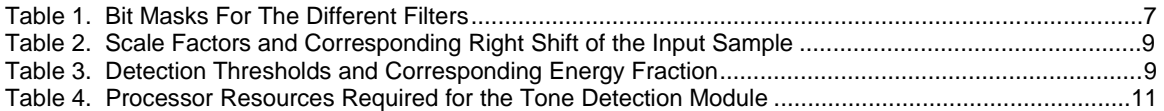

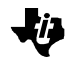

# **Introduction**

The aim of this report is to describe tone detection by means of a programmable passband filter in combination with an energy estimation stage. The filtering operation described below allows the detection of single frequencies (with a tolerance band of  $\pm x\%$ ) or a frequency band (e.g., tones used in the telephone net: dial tone, busy tone, etc.). All parameters related to the tone detection process are user programmable. These parameters include filter coefficients, scale factors and detection thresholds. The following sections describe the filter structure used for passband filtering , the different steps involved in the detection process, the software carrying out these operations, the interface between filter programs and application S/W layer and processor resources required.

# **Filter Structure and Difference Equations**

This section gives a theoretical overview of the IIR filter used in the tone detection process. The filter structure implemented here is the so-called transposed form cascade structure, which is shown in Figure 1.

Figure 1. Transposed Form Cascade Structure for N=4

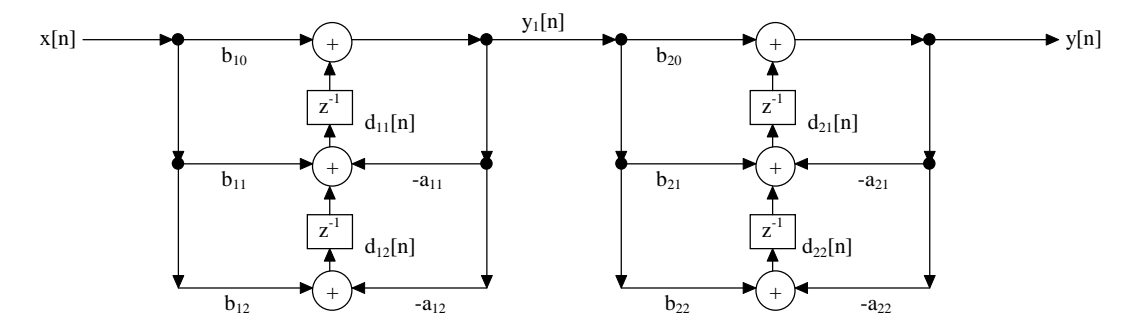

The corresponding difference equations are:

$$
y_0 = x_0
$$
  
\n
$$
y_i = b_{i0}y_{i-1}[n] + d_{i1}[n-1]
$$
  
\n
$$
d_{i1}[n] = b_{i1}y_{i-1}[n] - a_{i1}y_i[n] + d_{i2}[n-1]
$$
  
\n
$$
d_{i2}[n] = b_{i2}y_{i-1}[n] - a_{i2}y_i[n]
$$
  
\n
$$
i = 1,2,..., \left[ \frac{N+1}{2} \right]
$$
  
\n
$$
y[n] = y_{[(N+1)/2]}[n]
$$
\n(equation 1)

 $x[n]$  denotes the filter input,  $y_i[n]$  is the filter output after the filter stage *i* and  $y[n]$  the global filter output. By means of a filter design tool using the filter structure shown in Figure 1 we can determine the filter coefficients of a double biquad filter  $(N=4)$  for the desired passband. An example of filter design will be given in the next section.

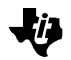

## **Description of the Tone Detection Procedure**

The tone detection procedure can be divided into different stages as shown in Figure 2.

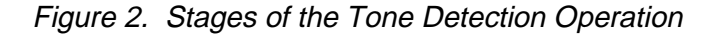

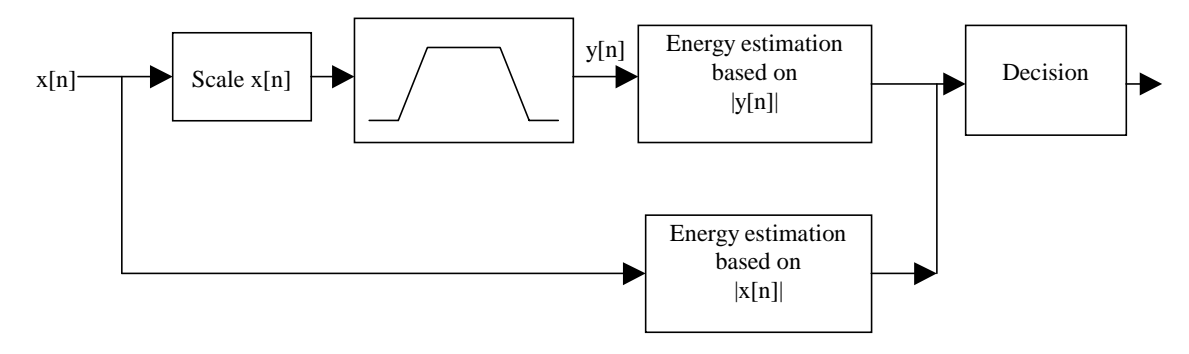

First the main filtering operation is carried out. This consists of bandpass filtering the scaled input signal. This is followed by an energy estimation by means of exponential filters based on the filtered signal and the global signal.

The exponential filters are given by:

$$
FilterOut[n] = \alpha |y[n]| + (1 - \alpha) FilterOut[n - 1]
$$
  
\n
$$
TotOut[n] = \alpha |x[n]| + (1 - \alpha) TotOut[n - 1]
$$
 (equation 2)

The last stage consists of the decision whether a tone has been detected or not. The detection criteria is specified as follows

$$
FilterOut[n] \times Threshold \ge TotOut[n]
$$
 (equation 3)

The bandpass filter is a double biquad filter based on equation 1. The filter coefficients have to be previously determined by means of a filter design tool. The bandpass filter is characterized by seven parameters: the sampling frequency, the lower and upper stopband frequencies and the lower and upper passband frequencies, as well as the passband ripple and the stopband ripple.

An example of filter design is shown in Figure 3. The filter coefficients generated by the design tool are stored in a C-header file, **Filters.h**. Before running the filter for the first time, initialization routines contained in the file **initFilt.c** have to be executed. The different programs and the interface C-Assembly language will be described in the following sections.

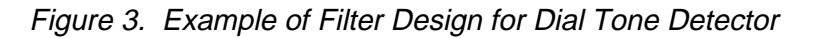

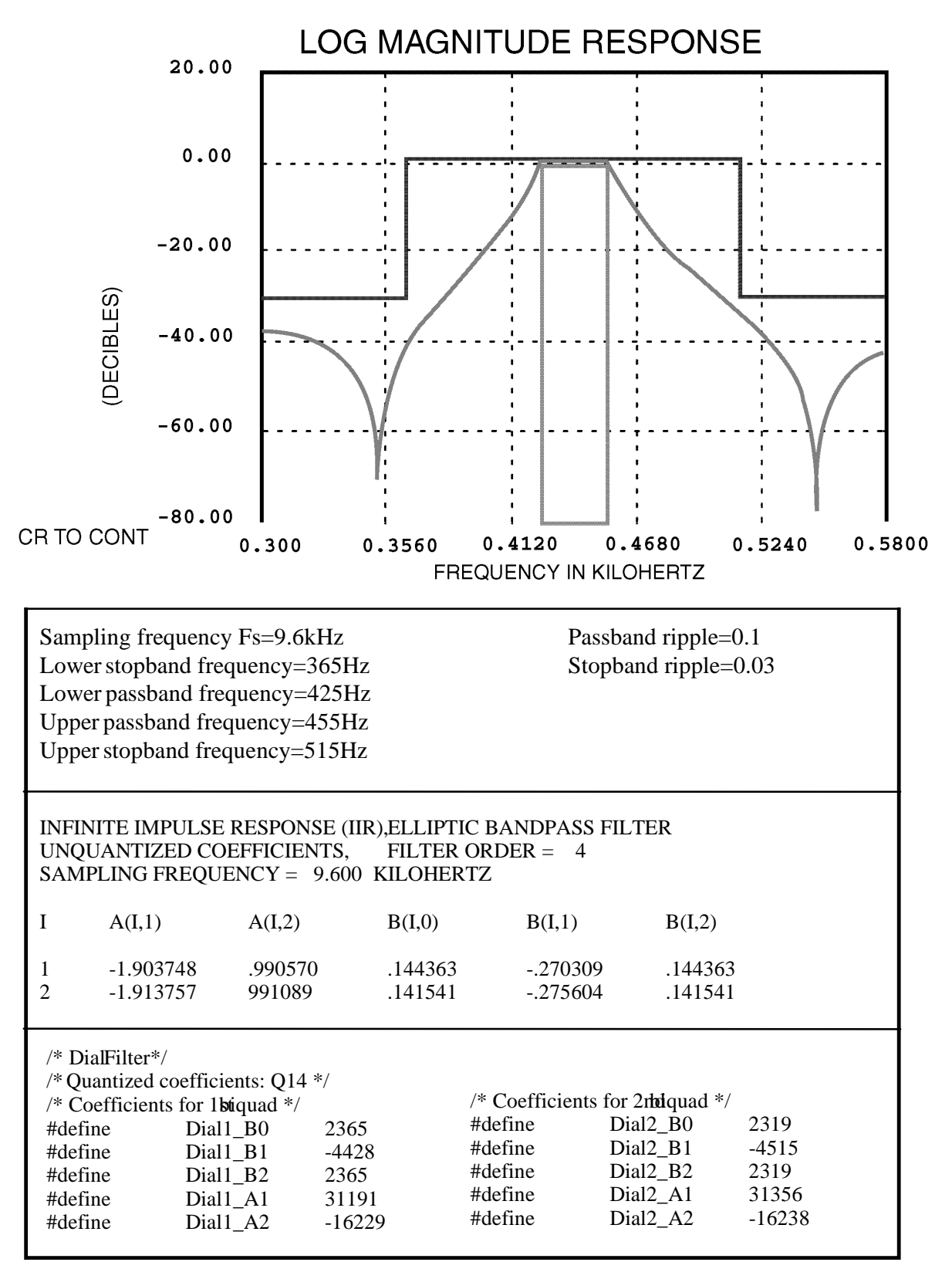

Programmable Double Biquad Filter for Tone Detection on Fixed Point DSPs 4

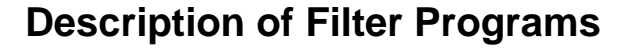

This section deals with the filter programs and the parameters that have to be determined before running the filter. All parameters that directly influence detection are programmable. These parameters include the filter coefficients, the scale factor for the input sample applied to the filter and the detection threshold. They can be found in the file **Filters.h**, given in Appendix A. This file is used by the initialization routine **initFilt.c**, described below. As an example, a filter for dial and busy tone detection is implemented.

### **initFilt.c**

This routine initializes the filter variables with the fixed parameter values. All variable names are chosen according to the following convention: **FilterName**Variable.

Example: filter name=Dial, variable=Threshold -> variable name=DialThreshold.

Each filter has the following variables:

- ---Filter[14]: Array of fourteen elements for filter coefficients and delays
- ---Shift: Scale factor for input sample

---Threshold: Factor used in the decision stage (cf. equation 3)

---In: Input to the exponential filter after bandpass filtering (|y[n]|)

---Out: Output of the exponential filter applied to decision stage

where --- stands for the filter name.

The elements of ---Filter[14] for a double biquad as shown in Figure 1 are:

- $--Filter[0]=d_{11}$  $-$ --Filter[1]= $d_{12}$  $-$ --Filter[2]= $d_{21}$  $--Filter[3]=d_{22}$  $-$ --Filter[4]= $b_{10}$  $-$ --Filter[5]= $b_{11}$  $-$ --Filter[6]=- $a_{11}$  $--Filter[7]=a_{12}$  $-Filter[8]=b_{12}$  $--Filter[9]=b_{21}$  $-$ --Filter $[10]$ = $b_{22}$  $-Filter[11]=-a_{21}$
- $-Filter[12]=a_{22}$
- $-Filter[13]=b_{22}$

The delays  $d_{11}$  through  $d_{22}$  are initialized to zero. The elements ---Filter[4] through ---Filter[13] are initialized with the filter coefficients specified in **Filters.h**. Likewise ---Shift and ---Threshold are set to the specified parameter values. The input and the output of the exponential filters are initialized to zero.

### **Biquad.asm**

The file biquad.asm contains different stages of the filtering operation described in Figure 2. Several filters may be implemented in parallel. Currently, examples of dial tone and fax tone detection are implemented. The routine that calls the filters is named **CPTD**. This routine is called in the sample interrupt at  $F_s$  (sampling frequency), which implies that the filter design has been previously carried out with the same sampling frequency.

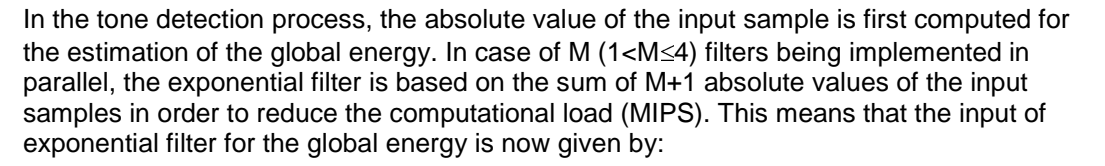

$$
x_{M+1}[n] = \sum_{i=0}^{M} |x[i]|
$$

(equation 4)

After that, frequency filtering is carried out for each filter. Prior to the filtering operation, the input sample has to be scaled and the pointers to the filter coefficients and delays have to be set up. This is done by means of a macro **Filter** with the argument **Name**, where Name may be (for example) *Dial*. First the input sample is right shifted by the amount 16-**Name**Shift, i.e. a parameter value of 16 means no shift, 15 means a right shift by 1, 14 means right shift by 2 and so on. After scaling, AR0 is set to point to the first filter delay (**Name**Filter[0]) and AR1 to the first filter coefficient (**Name**Filter[4]). The PREG output shift is set to 1 (spm 1) and the sign extension mode is set (ssxm). Before the call of the basic filtering routine **BIQUAD**, the current ARP has to be set to AR1 (pointer to filter coefficients). **BIQUAD** performs the cascaded IIR filter according to equation 1 (N=4). This routine is called for each filter. For the fixed-point computation all filter coefficients are in Q14 format, the input sample and filter delays are assumed to be in Q15 format. The output of each filter is the input of the corresponding exponential filter for energy estimation in the passband.

These inputs of the exponential filters, after frequency filtering, are given by:

$$
y_{M+1}[n] = \sum_{i=0}^{M} |y[i]|
$$

(equation 5)

As now only one exponential filter is called once every M samples, the complete routine uses about (M-1)\*50 cycles less than the computation of all exponential filters in parallel (MIPS and memory occupation are given in more detail later).

Finally the exponential filters are computed and a decision is made whether there is enough energy in the specified passband or not. For the energy estimation in the different passbands a macro called **TestOut** with the argument **Name** (the same as for the macro **Filter**) is used.

The output of the exponential filter is calculated as specified by equation 2 with  $\alpha$ =1/64. Then the output is compared to the output of the exponential filter for the global input:

$$
(NameThreshold \times NameOut) \ge TotOut \times 16 \Rightarrow Detection
$$
 (equation 6)

The global filter output is multiplied by 16 to allow more precision for the detection threshold. For instance, if the energy in the passband should be more than half of the global energy for detection, then the **Name**Threshold must be set to 32. Increasing the threshold means increasing the passband for detection.

In case of detection, a bit is set in the variable **CptdFilter** for each passband. Table 1 gives an example of bit masks for four different filters.

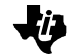

#### Table 1. Bit Masks For The Different Filters

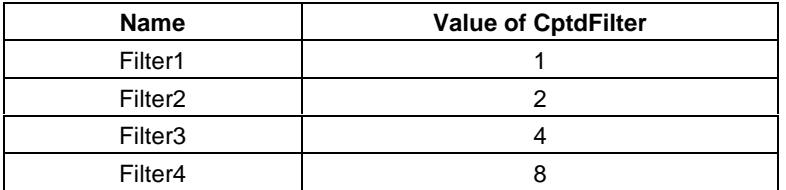

The variable **CptdFilter** can be used in a program on the upper level for a timing check. The interface between C-programs and the filter program in assembly language will be described in the next section.

To enhance tone detection some more tests are carried out. The energy comparison is not executed if the global energy does not exceed a minimum threshold specified by the variable **MinEng**. This threshold sets the absolute value for the minimum input signal level that will be taken into account.

Another point is the fast detection of energy transitions such as off/on and on/off transitions for the busy tone. Due to the group delay of the passband filters, the comparison of energies (equation 6) may still result in detection even if there is no signal at the input any more. This is why an adaptive threshold test is carried out to detect energy transitions on/off. In fact if the output of the exponential filter for global energy estimation falls below the half of the maximum value determined during a detection phase then the decision result is non-detection:

 $TotOut \leq 0.5 \times TotMax \Rightarrow No Detection$  (equation 7)

The different steps involved in the detection phase are summarized in the flow chart below. The decision stage is executed separately for each filter.

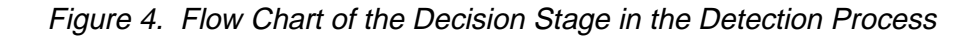

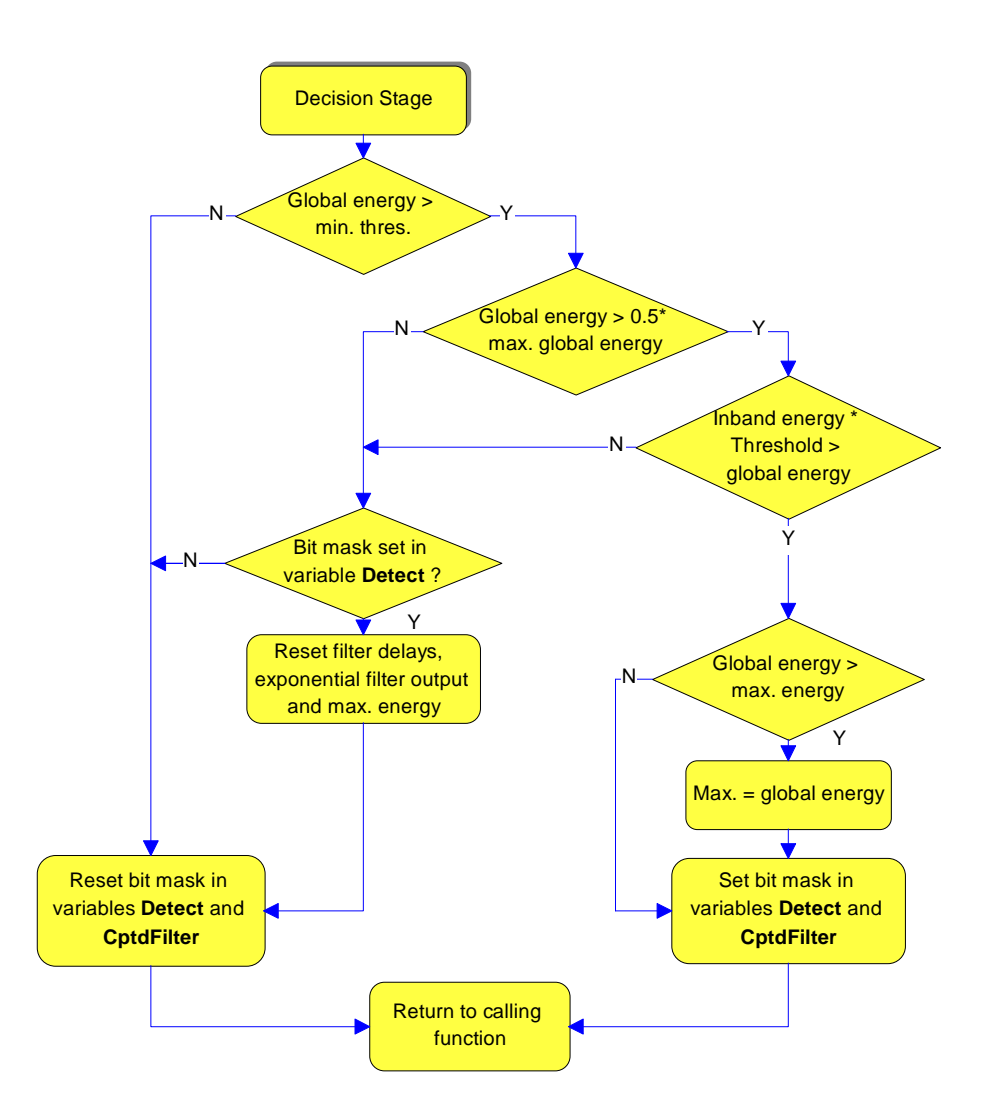

## **Summary of Programmable Parameters**

The parameters which are user programmable are the filter coefficients, scale factor, detection threshold and minimum energy threshold.

### **Filter Coefficients**

The filter coefficients have to be generated by a design tool based on the cascade structure shown in Figure 1 (filter order N=4). The next step consists of quantizing the filter coefficients to obtain Q14 format. This means that all coefficients have to be multiplied by  $2^{14}$ . In addition to that, all coefficients  $a_{i1}$ ,  $a_{i2}$  have to be multiplied by -1. Then these values have to be defined in the file **Filters.h**. The steps to generate the quantized filter coefficients are illustrated in . Each filter contains 14 elements, four filter delays and ten filter coefficients. Initialization is carried out as described previously.

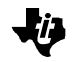

### **Scale Factor**

The scale factor specifies the shift that is applied to the input sample before bandpass filtering. This shift has to be set in the file **Filters.h** by means of a constant called **Name**Scale. The scale factor may be set to a value of 16 or less. 16-Scale Factor specifies the right shift applied to the input sample before the frequency filtering stage. Possible values for the scale factor and the corresponding right shift are given in Table 2.

Table 2. Scale Factors and Corresponding Right Shift of the Input Sample

| <b>Scale Factor</b> | 16 | ີພ | ، 4 | ັ | . . |  | u | - |    |  |
|---------------------|----|----|-----|---|-----|--|---|---|----|--|
| right shift         |    |    |     |   |     |  | - | ີ | ١U |  |

Common values for the scale factor are 14, 15 or 16, depending on the amplification of the input stage. It is important not to saturate the frequency or exponential filters.

#### **Detection Threshold**

The detection threshold specifies the minimum amount of energy that has to be present in the passband of the corresponding filter in comparison to the global energy. In other words the inband energy must be greater than a specified fraction of the global energy, typically:

 $InbandEnergy \geq 0.5 \times GlobalEnergy$  (equation 8)

where the energy fraction equals 0.5. The comparison carried out after the exponential filters is given by equation 6. The minimum fraction of energy for detection is then given by 16 divided by the detection threshold. Different values for the detection threshold and the corresponding energy fraction are given in Table 3.

Table 3. Detection Thresholds and Corresponding Energy Fraction

| <b>Detection Threshold</b> | 16 |  |  |
|----------------------------|----|--|--|
| <b>Energy Fraction</b>     |    |  |  |

The smaller the energy fraction required for detection the larger the passband of the corresponding filter. A common value for the detection threshold is 32.

### **Minimum Energy Threshold**

The minimum energy threshold specifies the minimum absolute signal level that may be detected. The minimum signal level typically takes values between –43 dBm and –48 dBm. The minimum energy threshold is hardware dependent, as the signal level at the input of the A/D converter is determined by an analog amplification stage. Consequently it has to be determined experimentally. In order to set the minimum energy threshold, the variable **TotOut** has to be monitored while injecting a signal at the input. **TotOut** contains the output of the exponential filter for the global energy that will be compared to the minimum energy threshold during the decision stage. So if a continuous signal of the minimum signal level that shall be detected is injected at the input, **TotOut** will take the value that equals the minimum energy threshold. The value obtained in this way can then be set in **Filters.h** and copied to the variable **MinEng** during the initialization phase.

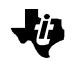

# **Interface Between High Level Programs and the Filter Program**

In this section the interface between a C program executing the main task and the filter program executed in the sample interrupt will be described.

The detection result of the tone detection procedure can be used by high level application S/W in order to carry out a timing check. For this purpose two variables are needed, which have to be referenced as external variables in the C program: **CptdFilter** and **Tim0**. **CptdFilter** contains the bit mask of the corresponding filter in case of detection (Table 3) and zero in case of no detection. **Tim0** is a timer that is incremented in the sample interrupt. The maximum value is 7fff hex, which corresponds to 4 seconds at 8 kHz.

All filters used in the program have to be initialized with the parameter values specified in the file **Filters.h**. This is done by the function Init---() that can be found in the file **initFilt.c** (where --- stands for the filter name). The routine InitTot() has to be called in order to initialize the exponential filter for global energy estimation.

An example of a C program which carries out the cadence check of the busy tone is given in Figure 5. The program main() calls a function for dialing which may include dial tone detection. After that the routine **CadenceCheck** is called, which checks the presence of a tone in the passband of the filter Dial (bit mask set in **CptdFilter**) and then carries out a timing check concerning the on/off sequence of the signal as shown in Figure 5:

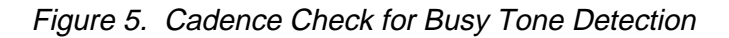

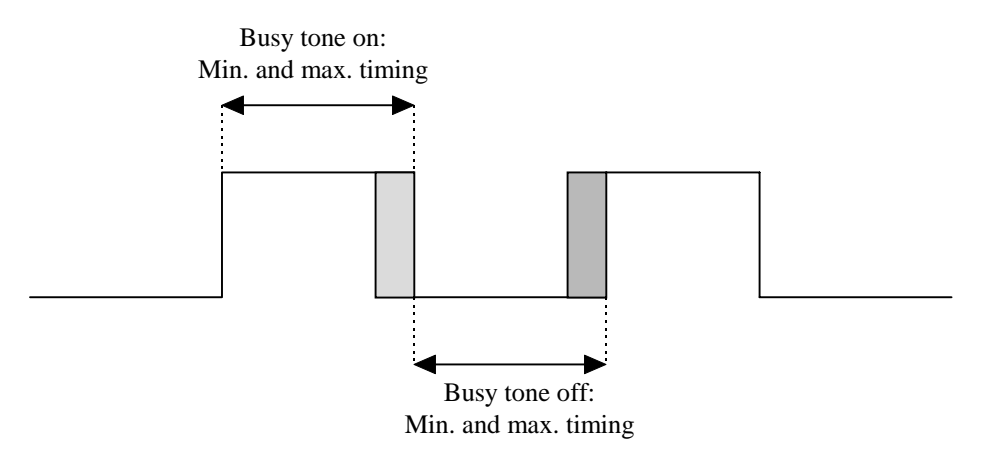

Tolerance concerning the timing is taken into account in the program by the constant values **BusyMin** and **BusyMax** which correspond to nominal timing –x% and nominal timing +x%, respectively.

The function **CadenceCheck** indicates busy tone detection by a return value of 1.

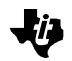

### **Processor Resources Used By Filter Programs**

Table 4 summarizes the memory occupation (RAM and ROM) as well as computational load (MIPS) utilized by the filter functions contained in the file **biquad.asm**.

Table 4. Processor Resources Required for the Tone Detection Module

| <b>RAM</b> | <b>ROM</b>             | <b>MIPS</b>      |  |  |  |
|------------|------------------------|------------------|--|--|--|
| 80 words   | 500 words (biquad.asm) | 4.5 (at 9.6 kHz) |  |  |  |
|            | 300 words (initFilt.c) | 3.8 (at 8 kHz)   |  |  |  |

RAM space is reserved for all filter variables in the file **biquad.asm**. The section containing these variables is called **Filter**. In the linker command file this section has to be put in a RAM block so as to be contained within one memory page (128 words).

In combination with the V22bis modem on the TMS320C2xx all filters are executed at a sampling rate of 8 kHz.

### **Reference**

DFDP3/plus Digital Filter Design Package Instruction Manual; Atlanta Signal Processing Inc., 1991

# **Appendix A. Source Code**

### **FILE: BIQUAD.ASM**

```
****************************************
** File: BIQUAD.ASM **
** **
** Author: Katrin Matthes **
** **
** Description: **
** Implementation of programmable **
** double biquad filter with **
** detection stage (exponential **<br>** filtors) **
** filters) **
****************************************
NUMFILTER .set 2; example of implementation:
           ; Dial/Busy tone and fax tone detector
           .def CPTD
           .def TMP
           .def _CptdFilter
           .ref FromAD,ForDA
           .def _TotIn, _TotOut
           .def _MinEng
           .def _FiltFunc<br>.def _InitFiltH
                 _InitFiltFunc
         .def _DialShift,_DialIn,_DialOut,_DialThreshold,_DialFilter
           .if NUMFILTER >=2
           .def _FaxShift,_FaxIn,_FaxOut,_FaxThreshold,_FaxFilter
```
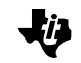

```
.elseif NUMFILTER >=3
     .def _Filt3Shift,_Filt3In,_Filt3Out,_Filt3Threshold,_Filt3Filter
            .elseif NUMFILTER >=4
     .def _Filt4Shift,_Filt4In,_Filt4Out,_Filt4Threshold,_Filt4Filter
            .endif
            .mmregs
;--------------------------------
;
; BIQUAD
; INDEXED
; y(n)=B0x(n)+d1(n-1); d1(n)=Blx(n)-aly(n)+d2(n-1); d2(n) = B2x(n) - A2y(n);
; INPUT:
; TMP contains scaledinput sample
; ARP -> AR1 AR0 -> DNM1
; AR1 -> B0 PM=1 (<<1)
; SSXM
; OUTPUT
; ARP -> AR1 AR0 -> DNM1
; AR1 -> B0
; MODIFIED
; AR0, AR1
;
; 42 cycles
;----------------------------------
; DATA ORGANIZATION:
;D1NM1 .BSS ; AR0
;D2NM1 .BSS
;B0 .BSS ; AR1
;B1 .BSS
;A1 .BSS
;A2 .BSS
;B2 .BSS
BIQUAD
; all filter coefficients Q14
;*
;* SECOND-ORDER FILTER SECTION
;*
            ldp #TMP
            LT TMP ;GET SCALED INPUT
            MPY *+,ar0 iP = B0* INPUT
            lac *+, 15, ar1 ; AC= Z-1
            \texttt{MPYA} \quad *+ \texttt{, a r0} \qquad \qquad \texttt{i AC= Z-1 +} \quad \texttt{(B0* } \texttt{INPUT)}; <br> P = B1 * INPUTldp #Output
            SACH Output,1 ; Save in OUTPUT
            LTP Output : AC= B1 * INPUT
            ADD *-,15, ar1 ;AC= Z-2 + (B1* INPUT)
            MPY *+ ;P = A1* OUTPUT
            APAC
            \texttt{MPY} \qquad ^{\ast}+ \texttt{,} \texttt{a} \texttt{r} \texttt{0} \qquad \texttt{;} \texttt{A} \texttt{C} \texttt{=} \texttt{ Z} \texttt{-} \texttt{2} \;\; + \;\; \texttt{(B1*INPUT)+(A1*OUTPUT)}; <br> \dot{P} = A2 \times OUTPUTSACH *+, 1, ar1 ; Save in Z-1Ldp #TMP
```
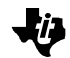

```
LTP TMP ;AC= A2 * OUTPUT
            MPY *+, ar0 iP = B2* INPUT
            APAC iAC = (B2 * INPUT) + (A2 * OUTPUT)SACH *+, 1, ar1 ; Save in Z-2Ldp #Output
            lac Output
            ldp #TMP
            sacl TMP
            LT TMP GET SCALED INPUT<br/>MPY *+, ar0  ;P = B0* INPUTMPY *+, ar0 ;P = B0* INPUT<br>Lac *+, 15, ar1 ;AC = Z-1Lac *+,15,ar1<br>MPYA *+,ar0
                                iAC = Z-1 + (B0* INPUT); \mathsf{P} = \mathsf{B1}^* INPUT
           ldp #Output
            SACH Output, 1 ; Save in OUTPUT
            LTP Output iAC = B1 * INPUTADD *-,15, ar1 iAC = Z-2 + (B1*INPUT)ADD *-,15,ar1 <br>
iAC = Z-2 + (B1 * INF)<br>
iP = A1 * OUTPUTAPAC
           MPY *+, ar0 <br> iAC= Z-2 + (B1*INPUT)+(A1*OUTPUT); P = A2 * OUTPUTSACH *+, 1, ar1 ; Save in Z-1ldp #TMP<br>LTP TMP
                               % AC= A2 * OUTPUT<br>P = B2* INPUT;
            MPY *+,ar0
            APAC iAC = (B2 * INPUT) + (A2 * OUTPUT)<br>SACH *+, 1, ar1 iSave in Z-2SACH *+,1,ar1
            ret
;------------------
;
; macro for a filter
; 25 cycles
;
;-----------------
Filter .macro Name
            .NEWBLOCK
           ldp #_:Name:Shift
            lt _:Name:Shift
            LDPK #FromAD
           LACT FromAD : load input sample with specified
                             ;shift
           LDPK #TMP
; MULTIPLY INPUT BY GAIN
            SACH TMP
; SET POINTERS
            LAR AR0,#_:Name:Filter
            spm 1<br>MAR *,ARO
                                ; AR0 \rightarrow d1(n-1)LARK AR1,#4
            MAR *,AR1
            MAR *0+.AR1 ; AR1 -> B0
            CALL BIQUAD
```
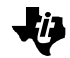

ldp #Output lac Output ; accumulate absolute value ; of 5 input samples abs ; ldp #\_:Name:In add \_:Name:In sacl \_:Name:In sub #MaxVal blz \$1 lac #MaxVal sacl \_:Name:In \$1 .endm ;------------------ ; ; CPTD FILTER ; 85 cycles per filter + 40 cycles  $; = 4 * 85 + 40$  (max) = 380 ;------------------ CPTD SPM 1 sovm ; DIAL TONE ldp #FromAD lac FromAD ; accumulate absolute value ; of 5 input samples abs ldp #\_TotIn add \_TotIn sacl \_TotIn sub #MaxVal blz no\_clip lac #MaxVal sacl \_TotIn no\_clip Filter Dial .if NUMFILTER >= 2 Filter Fax .elseif NUMFILTER >= 3 Filter Filt4 .elseif NUMFILTER >= 4 Filter Filt3 .endif ldp #\_FiltFunc lac \_FiltFunc cala rovm ret ;----------------- ; Inits FiltFunc ; called by InitDial() ;-----------------

```
_InitFiltFunc
            ldp #_FiltFunc
            lac #TotExp
            sacl _FiltFunc
            zac
            sacl TotMax
            sacl Detect
            ret
;-----------------------------------------------------
; Macro for calculation of the exponential filter based
; on the sum of 5 ABS(input sample)
; Comparison of the global output to the filtered (biquad)
; output
; if (global <=factor * filtered) then DETECTION
;
; This comparison is not carried out if
; 1) the minimum global energy is below the threshold
           ; MinEng
; 2) the energy after filtering is below the noise
           threshold of the filter
; 3) the global energy decreases to 0.5* Max, indicating a
           transition on/off
;
; 40 cycles
;-----------------------------------------------------
TestOut .macro Name
            .newblock
            ldp #_:Name:Out
            zalr _:Name:Out ; ROUNDING
            add _:Name:In,16-6 ; 1/64
            SUB _:Name:Out,16-6
            SACH _:Name:Out
            Lac _TotOut     ; check min. thres.
            Sub _MinEng
            blez $4
            lac _TotOut,1 ; TotOut > 0.5*TotMax ?<br>sub TotMax ; detection: ON/OFF t
            sub TotMax ; detection: ON/OFF transition
            blez $3<br>lac _:Name:Out
                               ; noise due to filter
            sub #:Name:Min
            blez $4
           lac _TotOut,4
; Totout<<4- (factor * FilterOut)<<1
            lt _:Name:Threshold ; Detection test
            mpy _:Name:Out
            spac
            BLZ $1
; UNDER THRESHOLD
$3
            lac Detect
            and #:Name:Mask
            bz $4lar AR0,#_:Name:Filter
```
kŋ

mar \*,ar0 zac<br>sacl \*+ sacl \*+ ; clear D11(N-1)<br>sacl \*+ ; clear D12(N-1) sacl \*+ ; clear  $D12(N-1)$ <br>sacl \*+ ; clear  $D21(N-1)$ sacl \*+ ; clear D21(N-1)<br>sacl \* ; clear D22(N-1)  $s$  clear  $D22(N-1)$ sacl \_:Name:Out sacl TotMax  $$4$ LALK #~:Name:Mask and Detect sacl Detect ldp #\_CptdFilter AND \_CptdFilter B \$2 ; OVER THRESHOLD \$1 lac \_TotOut sub TotMax blez \$5 lac \_TotOut ; look for maximum sacl TotMax \$5 LALK #:Name:Mask or Detect sacl Detect OR \_CptdFilter  $$2$ SACL \_CptdFilter zac sacl \_:Name:In .endm ;------------------- ; exponential filter for global signal ;------------------- TotExp lac #DialExp sacl \_FiltFunc zalr \_TotOut ; ROUNDING ldp #\_TotIn<br>add TotIn,1  $TotIn, 16-6$  ;  $1/64$ LDPK #\_TotOut SUB \_TotOut, 16-6 SACH \_TotOut Ldp #\_TotIn zac sacl \_TotIn ret ;------------------- ; exponential filter for signal after Dialfilter ;------------------- DialExp .if NUMFILTER >= 2 lac #FaxExp .else

```
lac #TotExp
           .endif
           sacl _FiltFunc
           TestOut Dial
           ret
;-------------------
; exponential filter for signal after Faxfilter
;-------------------
           .if NUMFILTER >=2
FaxExp
           .if NUMFILTER >= 3
           lac #Filt3Exp
           .else
           lac #TotExp
           .endif
           sacl _FiltFunc
           TestOut Fax
           ret
           .endif
;-------------------
; exponential filter for signal after Filt3 filter
;-------------------
           .if NUMFILTER >=3
Filt3Exp
           .if NUMFILTER >=4
           lac #Filt4Exp
           .else
           lac #TotExp
           .endif
           sacl _FiltFunc
           TestOut Filt3
           ret
           .endif
;-------------------
; exponential filter for signal after Filt4 filter
;-------------------
           .if NUMFILTER >=4
Filt4Exp
           lac #TotExp
           sacl _FiltFunc
           TestOut Filt4
           ret
           .endif
_CptdFilter .usect "Filter",1
Output .usect "Filter", 1
_TotIn .usect "Filter",1
_TotOut .usect "Filter",1
_DialFilter .usect "Filter",14
_DialIn .usect "Filter",1
_DialOut .usect "Filter",1
_DialShift .usect "Filter",1
_DialThreshold .usect "Filter",1
```
kŋ

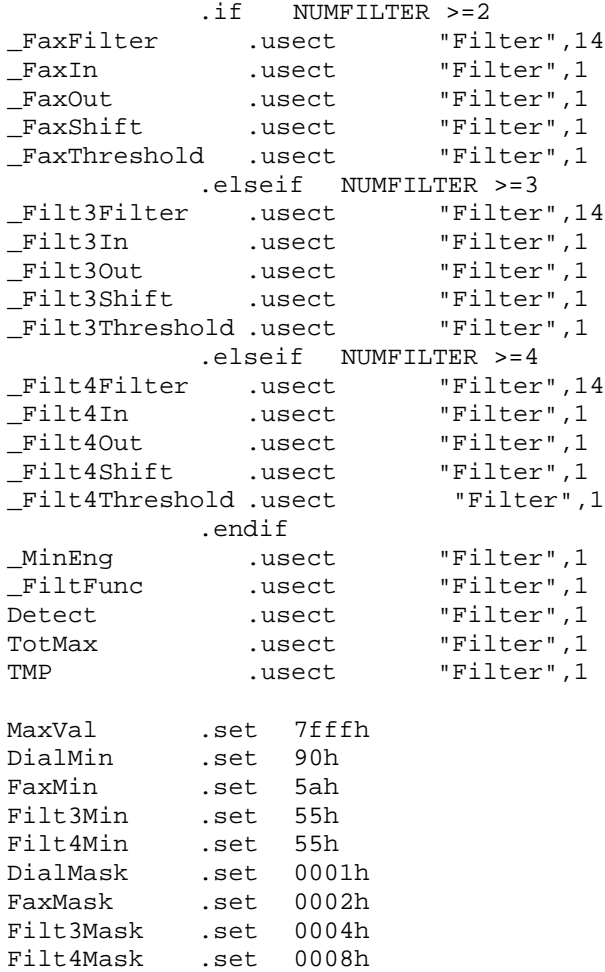

# **FILE: INITFILT.C**

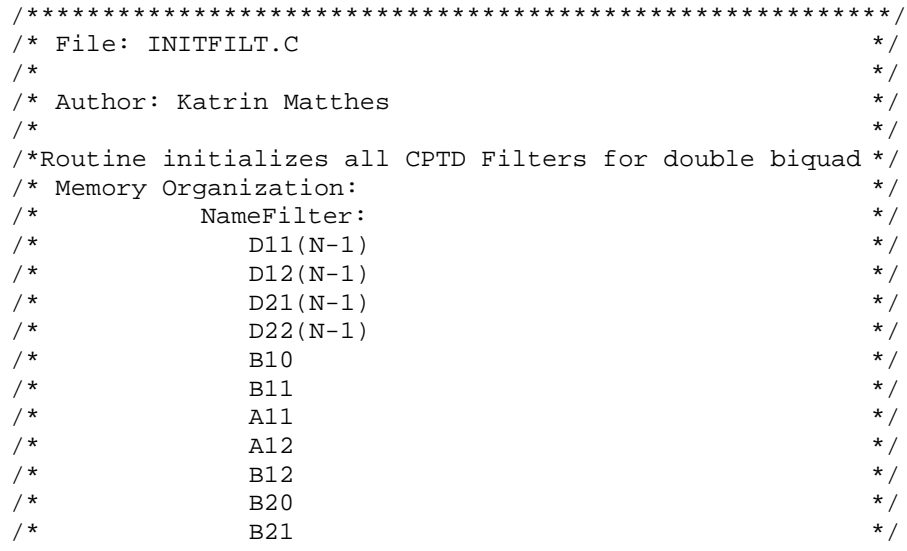

Programmable Double Biquad Filter for Tone Detection on Fixed Point DSPs 18

より

```
\frac{1}{2} B22 \frac{1}{2}/* A21 */
\frac{1}{2} and \frac{1}{2} and \frac{1}{2} and \frac{1}{2} and \frac{1}{2} and \frac{1}{2} and \frac{1}{2} and \frac{1}{2} and \frac{1}{2} and \frac{1}{2} and \frac{1}{2} and \frac{1}{2} and \frac{1}{2} and \frac{1}{2} and \frac{1}{2} and \frac{1}{2} a
/*********************************************************/
#include "Filters.h"
extern int DialFilter[14];
extern int DialThreshold;
extern int DialIn, DialOut, TotIn, TotOut, DialShift;
#if NUMFILTER >=2
extern int FaxFilter[14];
extern int FaxThreshold;
extern int FaxIn, FaxOut, FaxShift;
#elif NUMFILTER >=3
extern int Filt3Filter[14];
extern int Filt3Threshold;
extern int Filt3In, Filt3Out, Filt3Shift;
#elif NUMFILTER >=4
extern int Filt4Filter[14];
extern int Filt4Threshold;
extern int Filt4In, Filt4Out, Filt4Shift;
#endif
extern int MinEng;
int InitFiltFunc(void);
void InitTot(void)
{
             MinEng=MinThres;
             TotIn=0;
             TotOut=0;
             InitFiltFunc();
}
void InitDial(void)
{
             DialFilter[0]=0;
             DialFilter[1]=0;
             DialFilter[2]=0;
             DialFilter[3]=0;
             DialFilter[4]=Dial1_B0;
             DialFilter[5]=Dial1_B1;
             DialFilter[6]=Dial1_A1;
             DialFilter[7]=Dial1_A2;
             DialFilter[8]=Dial1_B2;
             DialFilter[9]=Dial2_B0;
             DialFilter[10]=Dial2_B1;
             DialFilter[11]=Dial2_A1;
             DialFilter[12]=Dial2_A2;
             DialFilter[13]=Dial2_B2;
             DialThreshold=DialThres;
             DialIn=0;
             DialOut=0;
             DialShift=DialScale;
```

```
}
#if NUMFILTER >= 2
void InitFax (void)
{
            FaxFilter[0]=0;
            FaxFilter[1]=0;
            FaxFilter[2]=0;
             FaxFilter[3]=0;
             FaxFilter[4]=Fax1_B0;
            FaxFilter[5]=Fax1_B1;
            FaxFilter[6]=Fax1_A1;
            FaxFilter[7]=Fax1_A2;
            FaxFilter[8]=Fax1_B2;
            FaxFilter[9]=Fax2_B0;
            FaxFilter[10]=Fax2_B1;
            FaxFilter[11]=Fax2_A1;
            FaxFilter[12]=Fax2_A2;
            FaxFilter[13]=Fax2_B2;
             FaxThreshold=FaxThres;
            FaxIn=0;
             FaxOut=0;
            FaxShift=FaxScale;
}
#elif NUMFILTER >= 3
void InitFilt3 (void)
{
            Filt3Filter[0]=0;
            Filt3Filter[1]=0;
            Filt3Filter[2]=0;
            Filt3Filter[3]=0;
            Filt3Filter[4]=Filt3_1_B0;
            Filt3Filter[5]=Filt3_1_B1;
            Filt3Filter[6]=Filt3_1_A1;
            Filt3Filter[7]=Filt3_1_A2;
            Filt3Filter[8]=Filt3_1_B2;
            Filt3Filter[9]=Filt3_2_B0;
            Filt3Filter[10]=Filt3_2_B1;
            Filt3Filter[11]=Filt3_2_A1;
            Filt3Filter[12]=Filt3_2_A2;
            Filt3Filter[13]=Filt3_2_B2;
            Filt3Threshold=Filt3Thres;
            Filt3In=0;
            Filt3Out=0;
            Filt3Shift=Filt3Scale;
}
#elif NUMFILTER >= 4
void InitFilt4 (void)
{
            Filt4Filter[0]=0;
            Filt4Filter[1]=0;
```

```
Filt4Filter[2]=0;
Filt4Filter[3]=0;
Filt4Filter[4]=Filt4_1_B0;
Filt4Filter[5]=Filt4_1_B1;
Filt4Filter[6]=Filt4_1_A1;
Filt4Filter[7]=Filt4_1_A2;
Filt4Filter[8]=Filt4_1_B2;
Filt4Filter[9]=Filt4_2_B0;
Filt4Filter[10]=Filt4_2_B1;
Filt4Filter[11]=Filt4_2_A1;
Filt4Filter[12]=Filt4_2_A2;
Filt4Filter[13]=Filt4_2_B2;
Filt4Threshold=Filt4Thres;
Filt4In=0;
Filt4Out=0;
Filt4Shift=Filt4Scale;
```

```
#endif
```
}

### **FILE: FILTERS.H**

```
/*************************************/
/* File: FILTERS.H
/* Author: Katrin Matthes */
\frac{1}{\sqrt{2}} *
/* Include file containing */
/* filter coefficients for */
/* double biquad filters */
/*************************************/
#define NUMFILTER 2
/* define number of filters executed in parallel */
/* Dial Filter*/
/* All coefficients Q14 */
/* Coefficients for 1st biquad */
#define Dial1_B0 539
#define Dial1_B1 -914
#define Dial1_B2 539
#define Dial1_A1 30507
#define Dial1_A2 -16092
/* Coefficients for 2nd biquad */
#define Dial2_B0 4602
#define Dial2_B1 -9029
#define Dial2_B2 4602
#define Dial2_A1 30881
#define Dial2_A2 16118
#define DialScale 15 /*input sample >> 1*/
/* threshold for dial tone detection */
#define DialThres 0x28 /* 0x31 */
/* Fax Filter 1100 Hz */
```
/\* Coefficients for 1st biquad \*/ #define Fax1\_B0 1209 #define Fax1\_B1 -999 #define Fax1\_B2 1209 #define Fax1\_A1 20049 #define Fax1\_A2 -15773 /\* Coefficients for 2nd biquad \*/ #define Fax2\_B0 4616 #define Fax2\_B1 -7426 #define Fax2\_B2 4616 #define Fax2\_A1 21726 #define Fax2\_A2 -15806 #define FaxScale 15 /\* input sample >>1 \*/ /\* threshold for answer tone detection \*/ #define FaxThres 0x25 /\*0x2a\*/ /\* Filt3 Filter xxx Hz \*/ /\* Coefficients for 1st biquad \*/ #define Filt3\_1\_B0 0 #define Filt3\_1\_B1 0 #define Filt3\_1\_B2 0 #define Filt3\_1\_A1 0 #define Filt3\_1\_A2 0 /\* Coefficients for 2nd biquad \*/ #define Filt3\_2\_B0 0<br>#define Filt3 2 B1 0 Filt3\_2\_B1 #define Filt3\_2\_B2 0<br>#define Filt3\_2\_A1 0 #define Filt3\_2\_A1 0<br>#define Filt3\_2\_A2 0  $Filt3_2_A2$  0 #define Filt3Scale 15 /\* input sample >>1 \*/ /\* threshold for Filt3 detection \*/ #define Filt3Thres 0x18 /\*0x38\*/ /\* Filt4 Filter xxx Hz \*/ /\* Coefficients for 1st biquad \*/ #define Filt4\_1\_B0 0<br>#define Filt4\_1\_B1 0 #define Filt4\_1\_B1 0 #define Filt4\_1\_B2 0 #define Filt4\_1\_A1 0 #define Filt4\_1\_A2 0 /\* Coefficients for 2nd biquad \*/ #define Filt4\_2\_B0 0<br>#define Filt4\_2\_B1 0 #define Filt4\_2\_B1 0 #define Filt4\_2\_B2 0 #define Filt4\_2\_A1 0 #define Filt4\_2\_A2 0 #define Filt4Scale 15 /\* input sample >>1 \*/ /\* threshold for Filt4 detection \*/ #define Filt4Thres 0x20 /\*0x38\*/

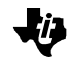

```
#define MinThres 0x110
/* minimum detection threshold */
/* min. and max. timing for cadence check: busy tone */
#define BusyMin 42 
/* value * 10ms, BusyMax+20ms to account for filter delay*/
#define BusyMax 57
/* Masks for the different Filters*/
#define DialMask 0x0001
#define FaxMask 0x0002
#define Filt3Mask 0x0004
#define Filt4Mask 0x0008
/* initialization routines for the implemented filters */
void InitTot(void);
void InitDial(void);
#if NUMFILTER >=2
void InitFax(void);
#elif NUMFILTER >=3
void InitFilt3(void);
#elif NUMFILTER >=4
void InitFilt4(void);
#endif
```
### **Appendix B. Glossary**

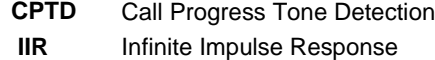

### **TI Contact Numbers**

#### INTERNET

TI Semiconductor Home Page www.ti.com/sc TI Distributors www.ti.com/sc/docs/distmenu.htm PRODUCT INFORMATION CENTERS Americas Phone +1(972) 644-5580 Fax +1(972) 480-7800 Email sc-infomaster@ti.com Europe, Middle East, and Africa Phone Deutsch +49-(0) 8161 80 3311 English +44-(0) 1604 66 3399 Español +34-(0) 90 23 54 0 28 Francais +33-(0) 1-30 70 11 64 Italiano +33-(0) 1-30 70 11 67 Fax +44-(0) 1604 66 33 34 Email epic@ti.com Japan Phone International +81-3-3457-0972 Domestic 0120-81-0026 Fax International +81-3-3457-1259 Domestic 0120-81-0036 Email pic-japan@ti.com

Asia Phone International +886-2-23786800 Domestic Australia 1-800-881-011 TI Number -800-800-1450 China 10810 TI Number -800-800-1450 Hong Kong 800-96-1111 TI Number -800-800-1450 India 000-117 TI Number -800-800-1450 Indonesia 001-801-10 TI Number -800-800-1450 Korea 080-551-2804 Malaysia 1-800-800-011 TI Number -800-800-1450 New Zealand 000-911 TI Number -800-800-1450 Philippines 105-11 TI Number -800-800-1450 Singapore 800-0111-111 TI Number -800-800-1450 Taiwan 080-006800 Thailand 0019-991-1111 TI Number -800-800-1450 Fax 886-2-2378-6808 Email tiasia@ti.com

TI is a trademark of Texas Instruments Incorporated.

Other brands and names are the property of their respective owners.

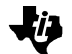

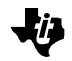

#### **IMPORTANT NOTICE**

Texas Instruments and its subsidiaries (TI) reserve the right to make changes to their products or to discontinue any product or service without notice, and advise customers to obtain the latest version of relevant information to verify, before placing orders, that information being relied on is current and complete. All products are sold subject to the terms and conditions of sale supplied at the time of order acknowledgement, including those pertaining to warranty, patent infringement, and limitation of liability.

TI warrants performance of its semiconductor products to the specifications applicable at the time of sale in accordance with TI's standard warranty. Testing and other quality control techniques are utilized to the extent TI deems necessary to support this warranty. Specific testing of all parameters of each device is not necessarily performed, except those mandated by government requirements.

CERTAIN APPLICATIONS USING SEMICONDUCTOR PRODUCTS MAY INVOLVE POTENTIAL RISKS OF DEATH, PERSONAL INJURY, OR SEVERE PROPERTY OR ENVIRONMENTAL DAMAGE ("CRITICAL APPLICATIONS"). TI SEMICONDUCTOR PRODUCTS ARE NOT DESIGNED, AUTHORIZED, OR WARRANTED TO BE SUITABLE FOR USE IN LIFE-SUPPORT DEVICES OR SYSTEMS OR OTHER CRITICAL APPLICATIONS. INCLUSION OF TI PRODUCTS IN SUCH APPLICATIONS IS UNDERSTOOD TO BE FULLY AT THE CUSTOMER'S RISK.

In order to minimize risks associated with the customer's applications, adequate design and operating safeguards must be provided by the customer to minimize inherent or procedural hazards.

TI assumes no liability for applications assistance or customer product design. TI does not warrant or represent that any license, either express or implied, is granted under any patent right, copyright, mask work right, or other intellectual property right of TI covering or relating to any combination, machine, or process in which such semiconductor products or services might be or are used. TI's publication of information regarding any third party's products or services does not constitute TI's approval, warranty, or endorsement thereof.

Copyright © 1999 Texas Instruments Incorporated